## **Contour - Feature - Fonctionnalité #2961**

# **Editeur : Empecher le retour à l'accueil**

02/06/2013 15:17 - Jean-Louis Frucot

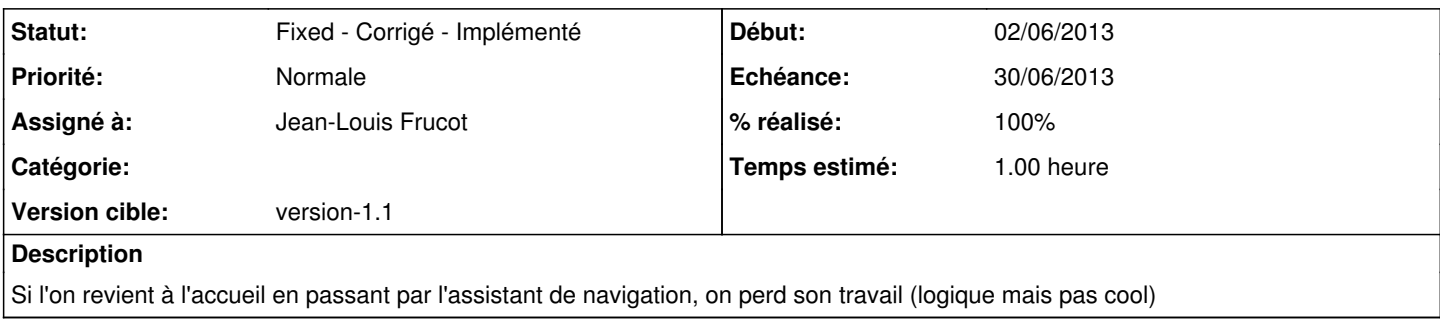

## **Révisions associées**

### **Révision b43a1f1d - 02/06/2013 14:52 - Jean-Louis Frucot**

fix #2961 On ne peut plus revenir à l'accueil de l'éditeur une fois commencée l'édition d'un module.

#### **Historique**

#### **#1 - 02/06/2013 16:50 - Jean-Louis Frucot**

*- Statut changé de Assigned - En cours à Fixed - Corrigé - Implémenté*

*- % réalisé changé de 0 à 100*

Lorsqu'on a commencé l'édition, il n'est plus possible de revenir à l'accueil